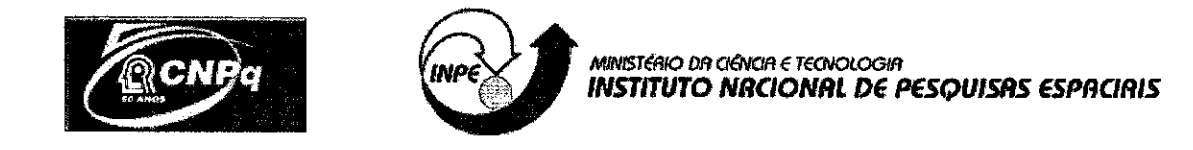

## **CÁLCULO RECURSIVO DO GEOPOTENCIAL DE ALTÍSSIMA ORDEM E GRAU PARA APLICAÇÕES ESPACIAIS**

## **AGOSTO 2010 — JULHO 2011**

# RELATÓRIO FINAL DE PROJETO DE INICIAÇÃO CIENTÍFICA (PIBIC/CNPq/INPE)

Natássia Ramos da Silveira (UNESP, Bolsista PIBIC/CNPq) Email: nati silveira@yahoo.com.br

## Prof. Dr. Hélio Koiti Kuga (DMEC/INPE, Orientador) E-mail: hkk@dem.inpe.br

Prof. Dra. Maria Cecilia F. P. S. Zanardi (DMA/UNESP, Co-orientadora) E-mail: cecilia@feg.unesp.br

Julho 2011

#### AGRADECIMENTOS

Ao prof. Dr. Hélio Koiti Kuga pela orientação neste projeto, à prof. Maria Cecília Zanardi pelo grande auxilio com a co-orientação e ao Conselho Nacional de Pesquisa e Desenvolvimento — CNPq pelo apoio financeiro recebido através da bolsa de iniciação cientifica junto ao programa PIBIC do INPE.

 $\ddot{\phantom{a}}$ 

#### **RESUMO**

O principal objetivo deste projeto é a implementação e análise de precisão de um algoritmo para o cálculo recursivo da aceleração do geopotencial. Um ponto material, por exemplo um satélite artificial, sujeito à atração de um campo não-central, no caso a Terra, sofre perturbações devido à distribuição não-esférica e não-simétrica da massa da Terra. Esta distribuição irregular de massa é expressa pelos chamados coeficientes dos harmônicos esféricos do potencial Terrestre. Para uma maior rapidez de cálculo, a aceleração oriunda do potencial é obtida através de um desenvolvimento em série em termos destes harmônicos completamente normalizados e dos polinômios de Legendre, suas derivadas, e variantes recursivas, também completamente normalizadas, associados com a longitude, latitude geocêntrica e altitude do Centro de Massa do satélite. O trabalho atual trata da análise de aspectos mais detalhados de perturbações em satélites artificiais, lidando com a modelagem do potencial gravitacional da Terra e propondo um algoritmo para o cálculo da aceleração do geopotencial. Em geral, utilizam-se equações recursivas de alto grau e ordem para o cálculo dos polinômios de Legendre, suas derivadas, e variantes recursivas, com o objetivo de obter rapidez de processamento e precisão numérica. Esta recursividade pode propiciar erros numéricos a cada passo da recursão, de forma que para altas ordens e graus dos harmônicos, o erro acumulado é bastante pronunciado. A implementação computacional destes algoritmos é realizada em linguagem compilada C. Com a implementação deste algorítmo é possível realizar o cálculo da aceleração do geopotencial para diversas órbitas e diversas situações. Uma vez comprovadas as propriedades numéricas favoráveis, o algoritmo poderá ser utilizado na solução do problema prático da mecânica orbital espacial, e para a Missão Espacial Brasileira.

#### **CALCULATION OF APPEALS GEOPOTENTIAL HIGHEST ORDER AND DEGREE FOR SPACE APPLICATIONS**

#### **ABSTRACT**

The main objective of this project is the implementation and analysis of accuracy of a recursive algorithm to calculate the acceleration of the geopotential. A material point, for example an artificial satellite, subject to the attraction of a noncentral field, where the earth is disturbed due to the non-spherical and non-symmetrical mass distribution of Earth. This uneven distribution of mass is expressed by so-called spherical harmonic coefficients of the potential of Earth. For a faster calculation, the acceleration derived from the potential is obtained through a series development in terras of fully normalized harmonics coefficients and Legendre polynomials, their derivatives, and recursive variants, also completely normalized, associated with longitude, geocentric latitude and altitude of the satellite mass center. The current work deals with the analysis of more detailed aspects of disturbances in artificial satellites, dealing with the modeling of the Earth's gravitational potential and proposing an algorithm to calculate the acceleration of geopotential. In general, we use recursive equations of high degree and order for the calculation of Legendre polynomials, their derivatives, and other recursions in order to obtain faster processing and numerical accuracy. This recursion can provide numerical errors at each step of recursion, so that for high orders and degrees of harmonics, the accumulated error is quite pronounced. The computational implementation of these algorithms is performed in a compiled language C. With the implementation of this algorithm is possible to calculate the acceleration of geopotential for several orbits and different situations. Once proven the favorable numerical properties, the algorithm can be applied to solve a practical problem of orbital space mechanics, and the Brazilian Space Mission.

### LISTA DE FIGURAS

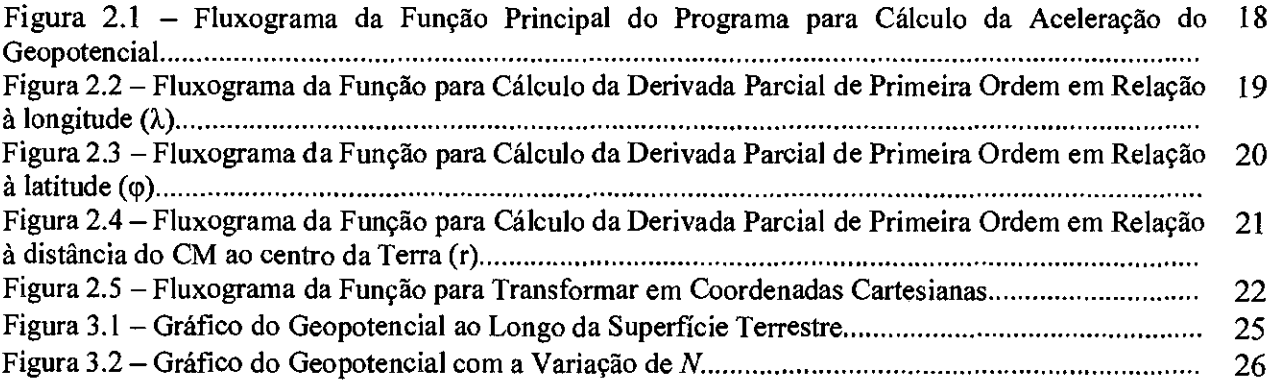

## **LISTA DE SÍMBOLOS**

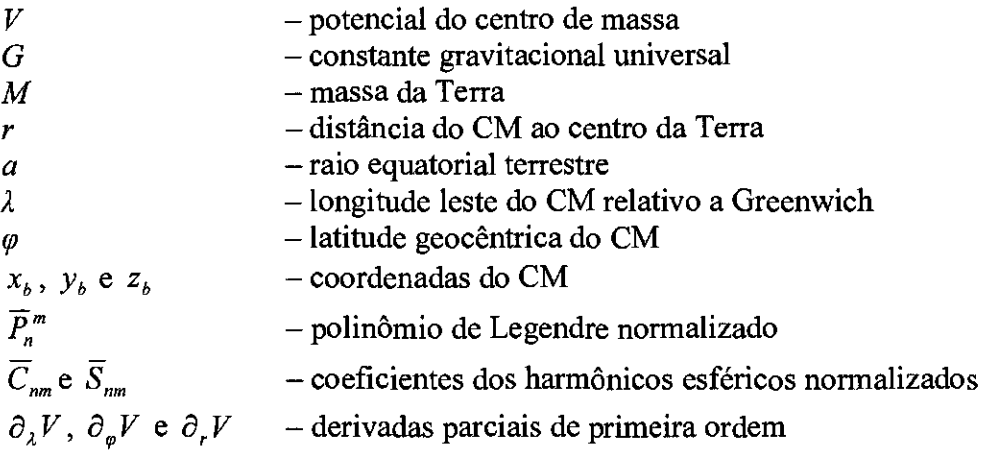

### **LISTA DE SIGLAS E ABREVIATURAS**

 $\bar{\bar{z}}$ 

- LTNESP Universidade Estadual Paulista
- INPE Instituto Nacional de Pesquisas Espaciais
- CM Centro de Massa

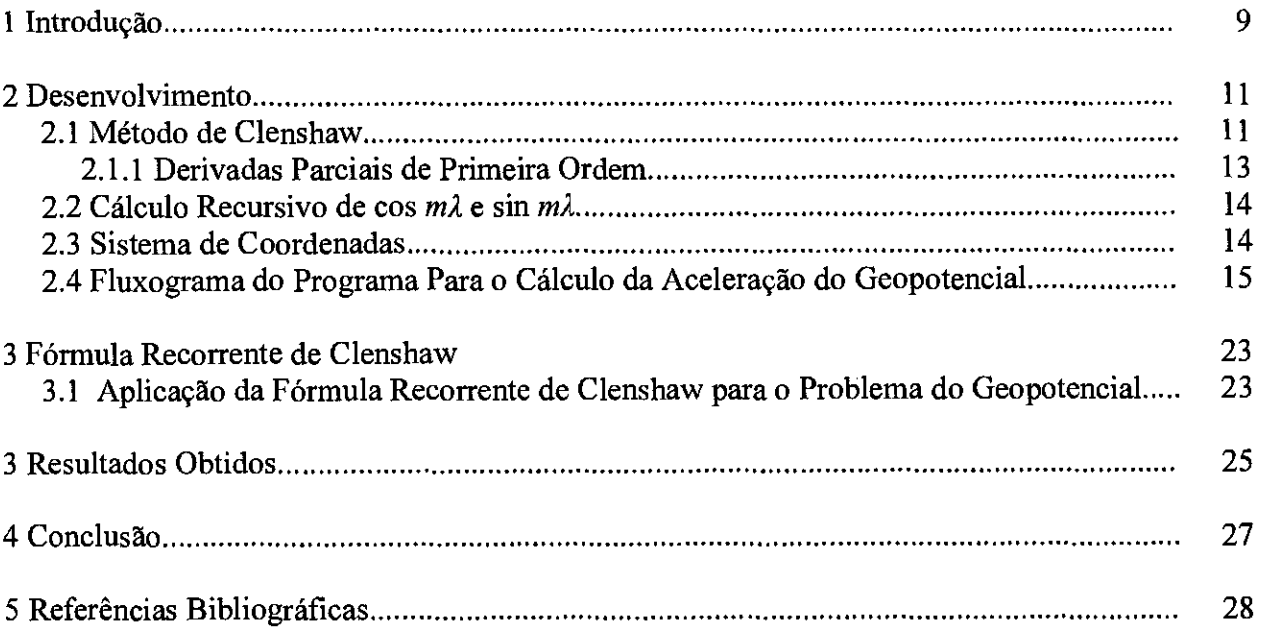

 $\ddot{\phantom{0}}$ 

## SUMÁRIO

#### **1 INTRODUÇÃO**

A aceleração do geopotencial em um corpo que tem distribuição uniforme de massa e forma geométrica simples, geralmente possui uma representação matemática exata. Porém, para um corpo que possui distribuição não-esférica e não-simétrica da massa só é possível obter esta aceleração através de aproximações, em geral, expressas em forma de séries, sendo que o número de termos depende dos dados disponíveis e indica o grau de aproximação.

O movimento em órbita dos satélites artificiais terrestres resulta numa elipse de tamanho e excentricidade constantes num plano fixo. Caso o movimento orbital não fosse perturbado, o satélite permaneceria nessa órbita. Entre os principais efeitos que fazem com que a órbita se altere com o tempo estão a não homogeneidade da massa da Terra, além do seu achatamento, e também efeitos decorrentes do arrasto atmosférico e perturbações gravitacionais de outros corpos, notadamente da Lua e do Sol.

O objetivo deste projeto é elaborar um programa para o cálculo da aceleração do geopotencial através de um algoritmo recursivo de modo a obter resultados mais precisos para a trajetória do satélite.

Realiza-se neste projeto, um programa computacional para o cálculo da aceleração oriunda do geopotencial, através dos coeficientes harmônicos esféricos. A utilização de fórmulas recursivas para os cálculos possibilita a rapidez de cálculo e economia de armazenamento. A utilização de parâmetros normalizados permite uma maior precisão numérica, pois evitam o surgimento de números muito grandes durante os cálculos.

Inicialmente, foram concluídas as simulações numéricas do cálculo recursivo do geopotencial. Em 4 Resultados obtidos há um gráfico ilustrando a diferença do geopotencial ao longo de toda a superficie terrestre e outro gráfico mostrando a influência do grau máximo de expansão harmônica esférica (A) para a precisão do geopotencial. O método da Somatória de Clenshaw está deduzido de forma detalhada na Seção 3, "Fórmula Recorrente de Clenshaw", onde também há uma aplicação deste método utilizando o problema do geopotencial.

9

As duas fases iniciais (A e B) consistiram na pesquisa bibliográfica complementar, estudo dirigido com detalhamento de perturbações em satélites artificiais devido ao potencial gravitacional da Terra, estudo de algoritmos recursivos utilizando métodos tradicionais e estudo de problemas numéricos na modelagem matemática do algoritmo proposto para lidar com alta ordem e grau. A fase C consistiu no estudo dos polinômios de Legendre, suas derivadas, e variantes recursivas e na implementação do código. A fase D ainda não foi completamente concluída, pois o código ainda não foi inteiramente implementado, não havendo a obtenção sistemática de resultados e análise destes. Entretanto resultados preliminares estão descritos na Seção 3. A fase E constituiu na elaboração deste relatório. A implementação está sendo realizada em linguagem compilada C e calcula as acelerações devidas ao potencial terrestre.

#### **2 DESENVOLVIMENTO**

#### **2.1 Método de Clenshaw**

Para o cálculo computacional das acelerações devidas ao potencial terrestre foi utilizado o método de Clenshaw. O potencial de um corpo em relação à Terra pode ser calculado da seguinte forma genérica (Fantino e Casotto, 2009)

$$
V = \frac{GM}{r} \sum_{m=0}^{N} \left( \nu_m^{(1)} \cos m\lambda + \nu_m^{(2)} \sin m\lambda \right)
$$
 (2.1)

onde N é o grau máximo de expansão harmônica esférica, e com  $v_m^{(1)}$  e  $v_m^{(2)}$  definidos como

$$
\upsilon_m^{(1)} = \sum_{n=\mu}^{N} c_n^{(i)} \overline{p}_n, \, i = 1, 2, \tag{2.2}
$$

sendo  $\mu$  igual a 2 ou *m*, qual for maior; e onde

$$
\overline{p}_n = \left(\frac{a}{r}\right)^n \overline{P}_n^m(\varphi) \tag{2.3}
$$

e

$$
c_n^{(i)} = \begin{cases} \overline{C}_{nm} \to i = 1, \\ \overline{S}_{nm} \to i = 2. \end{cases}
$$
 (2.4)

Para minimizar o tamanho das equações, como a ordem *m* é fixa, o índice correspondente não aparece nas funções  $\bar{p}_n$  e  $\bar{c}_n^{(i)}$ .

Agora considere a fórmula de recursão para o cálculo dos polinômios de Legendre completamente normalizados

$$
\overline{P}_n^m(u) = u g_{nm} \overline{P}_{n-1}^m(u) - h_{nm} \overline{P}_{n-2}^m(u),
$$
\n(2.5)

com  $0 \le m \le n-1$ ,  $n = 1, 2, ..., N$ , e

$$
u = \sin \varphi. \tag{2.6}
$$

$$
g_{n,m} = \sqrt{\frac{(2n+1)(2n-1)}{(n+m)(n-m)}}
$$
(2.7)

$$
h_{n,m} = \sqrt{\frac{(2n+1)(n-m-1)(n+m-1)}{(2n-3)(n+m)(n-m)}}
$$
(2.8)

Multiplicando ambos os lados da equação (2.5) por *q",* onde

$$
q = \frac{a}{r},\tag{2.9}
$$

obtemos, de forma simplificada

$$
\overline{p}_n - \alpha_{nm} \overline{p}_{n-1} + \beta_{nm} \overline{p}_{n-2} = 0 \tag{2.10}
$$

inicializada por  $\overline{p}_1 = \alpha_1 \cdot \overline{p}_0 = 1$ , os coeficientes  $\alpha_n \cdot \beta_n$  são definidos como

$$
\alpha_n = uqg_{nm}
$$
  

$$
\beta_n = q^2 h_{nm}, \qquad (2.11)
$$

novamente ocultando a dependência da ordem *m.* A equação (2.10) é a relação de recorrência para a aplicação do algoritmo da *Somatória de Clenshaw* para a somatória da equação (2.2). Para cada  $i = 1,2$  existe um conjunto de coeficientes  $y_n^{(i)}$ , de tal forma

que

$$
y_{N+2}^{(i)} = 0
$$
  
\n
$$
y_N^{(i)} = c_N^{(i)}
$$
  
\n
$$
y_{N-1}^{(i)} = c_{N-1}^{(i)} + \alpha_N y_N^{(i)}
$$
  
\n...\n
$$
y_k^{(i)} = c_k^{(i)} + \alpha_{k+1} y_{k+1}^{(i)} - \beta_{k+2} y_{k+2}^{(i)}
$$
  
\n
$$
y_{k-1}^{(i)} = c_{k-1}^{(i)} + \alpha_k y_k^{(i)} - \beta_{k+1} y_{k+1}^{(i)}
$$
  
\n...\n
$$
y_m^{(i)} = c_{m}^{(i)} + \alpha_{m+1} y_{m+1}^{(i)} - \beta_{m+2} y_{m+2}^{(i)}
$$
\n(2.12)

que cobre todos os graus de interesse (neste caso,  $m \le n \le N+2$ ).

Aplicando a Fórmula Recursiva de Clenshaw (ver Seção 3, Fórmula Recursiva de Clenshaw), temos que (Fantino e Casotto, 2009)

$$
v_m^{(i)} = y_m^{(i)} \overline{p}_m + y_{m+1}^{(i)} (\overline{p}_{m+1} - \alpha_{m+1} \overline{p}_m)
$$
 (2.13)

que, após a substituição da equação (2.10), resulta em

$$
v_m^{(i)} = y_m^{(i)} \overline{p}_m - \beta_{m+1} y_{m+1}^{(i)} \overline{p}_{m-1}.
$$
 (2.14)

Uma vez que  $\overline{p}_{m-1} = \overline{P}_{m-1}^m \equiv 0$ , nós obtemos

$$
v_m^{(i)} = y_m^{(i)} \overline{p}_m, \ i = 1, 2. \tag{2.15}
$$

A evolução da equação (2.1) portanto é reduzida a (Fantino e Casotto, 2009)

$$
V = \frac{GM}{r} \sum_{m=0}^{N} \left( y_m^{(1)} \cos m\lambda + y_m^{(2)} \sin m\lambda \right) \overline{p}_m.
$$
 (2.16)

A equação (2.16) mostra que somente os termos setoriais de  $\bar{p}_m$  precisam ser computadorizados e armazenados. Isto é encontrado através da seguinte equação, para *n=m :* 

$$
\overline{p}_m = f_m \sqrt{1 - u^2} q \overline{p}_{m-1}, \qquad (2.17)
$$

Os coeficientes  $f_m$  são definidos por (Holmes e Featherstone, 2002)

$$
f_m = \sqrt{\frac{2m+1}{2m}}, \ m > 1 \tag{2.18}
$$

onde  $f_1 = \sqrt{3}$  e o valor inicial da recursão da função  $\bar{p}_m$  é  $\bar{p}_0 = 1$ .

#### **2.1.1 Derivadas Parciais de Primeira Ordem (Fantino e Casotto, 2009)**

A derivada parcial de primeira ordem em relação à longitude  $(\lambda)$  pode ser calculada da seguinte forma

$$
\partial_{\lambda} V = -\frac{GM}{r} \sum_{m=0}^{N} m \left( U_m^{(1)} \sin m\lambda - U_m^{(2)} \cos m\lambda \right)
$$
 (2.19)

onde

$$
v_m^{(i)} = y_m^{(i)} p_m, i = 1, 2. \tag{2.20}
$$

e os termos  $y_m^{(i)}$  e  $p_m$  já foram definidos pelas equações (2.12) e (2.17).

A derivada parcial de primeira ordem em relação à latitude *(ç) é* encontrada através da seguinte equação

$$
\partial_{\varphi} V = \frac{GM \cos \varphi}{r} \sum_{m=0}^{N} \left( v_{m,u}^{(1)} \cos m\lambda + v_{m,u}^{(2)} \sin m\lambda \right)
$$
 (2.21)

onde

$$
\nu_{m,u}^{(i)} = y_m^{(i)} \frac{dp_m}{du} + y_{m,u}^{(i)} p_m, \, i = 1,2. \tag{2.22}
$$

e

$$
\frac{dp_m}{du} = \left[ \left( 1 - u^2 \right) \frac{dp_{m-1}}{du} - up_{m-1} \right] \frac{qf_m}{\left( 1 - u^2 \right)^{1/2}} \tag{2.23}
$$

$$
y_{m,u}^{(i)} = uqg_{n+1,m}y_{m+1,u} + qg_{n+1,m}y_{m+1}^{(i)} - q^2h_{n+2,m}y_{m+2,u}^{(i)}, i = 1,2.
$$
 (2.24)

os termos *u*, *q*,  $f_m$ ,  $g_{n,m}$  e  $h_{n,m}$  foram definidos pelas equações (2.6), (2.9), (2.18), (2.7) e (2.8), respectivamente. E os valores iniciais da recursão são  $y_{N+2,u}^{(i)} = y_{N+1,u}^{(i)} = 0$  e  $y_{N}^{(i)}$  $v_{+1}-v_{+}$ 

A derivada parcial de primeira ordem em relação à distância do CM ao centro da Terra (r) pode ser calculada através da seguinte equação (Fantino e Casotto, 2009)

$$
\partial_r V = -\frac{GM}{r^2} \sum_{m=0}^{N} \left( \nu_{m,r}^{(1)} \cos m\lambda + \nu_{m,r}^{(2)} \sin m\lambda \right)
$$
 (2.25)

onde

$$
\nu_{m,r}^{(i)} = y_{m,r}^{(i)} p_m, i = 1,2. \tag{2.26}
$$

e

$$
y_{m,r}^{(i)} = c_m^{(i)}(m+1) + uq_{n+1,m} y_{m+1,r} - q^2 h_{n+2,m} y_{m+2,u}^{(i)}, i = 1,2.
$$
 (2.27)

o termo *c(')* foi definido pela equação (2.4). E os valores iniciais da recursão são  $y_{N+2,r}^{(i)} = y_{N+2,r}^{(i)} = 0$ .

#### 2.2 Cálculo Recursivo de cos m $\lambda$  e sin m $\lambda$

Ao aplicar-se a fórmulas de recursão para funções trigonométricas, para se evitar a avaliação das séries cos(mX) e sen(mX), obtemos (Kuga et ai, 2000):

$$
\cos(m\lambda) = \cos(m-1)\lambda\cos\lambda - \sin(m-1)\lambda\sin\lambda\tag{2.28}
$$

$$
\sin(m\lambda) = \sin(m-1)\lambda\cos\lambda + \cos(m-1)\lambda\sin\lambda\tag{2.29}
$$

#### **2.3 Sistema de coordenadas**

Normalmente as acelerações devidas ao geopotencial são trabalhadas nas coordenadas cartesianas  $(x_h, y_h, z_h)$ , porém, o método de Clenshaw resulta nas acelerações em coordenadas esféricas, portanto, é necessário realizar a transformação, que é dada através das seguintes equações

$$
a_{x_b} = \left(\frac{1}{r}\frac{\partial V}{\partial r} - \frac{z_b}{r^2\sqrt{x_b^2 + y_b^2}}\frac{\partial V}{\partial \varphi}\right) x_b - \left(\frac{1}{\left(x_b^2 + y_b^2\right)}\frac{\partial V}{\partial \lambda}\right) y_b
$$
(2.30)

$$
a_{y_b} = \left(\frac{1}{r}\frac{\partial V}{\partial r} - \frac{z_b}{r^2\sqrt{x_b^2 + y_b^2}}\frac{\partial V}{\partial \varphi}\right) y_b + \left(\frac{1}{\left(x_b^2 + y_b^2\right)}\frac{\partial V}{\partial \lambda}\right) x_b
$$
 (2.31)

$$
a_{z_b} = \left(\frac{1}{r}\frac{\partial V}{\partial r}\right)z_b + \frac{\sqrt{x_b^2 + y_b^2}}{r^2}\frac{\partial V}{\partial \varphi}
$$
 (2.32)

#### **2.4 Fluxograma do Programa Para o Cálculo da Aceleração do Geopotencial**

Os fluxogramas do programa compilado em linguagem C estão mostrados nas Figuras 2.1, 2.2, 2.3, 2.4 e 2.5, sendo cada função do programa representada por uma figura.

A função principal, cujo fluxograma está ilustrado na Figura 2.1, inicialmente carrega os dados de  $\overline{C}_{nm}$  e  $\overline{S}_{nm}$  do modelo gravitacional, e.g. JEM2\_50, sendo o valor máximo de N neste modelo igual a 50. Após carregar os dados, o programa pede ao usuário para que entre com os valores da latitude  $(\varphi)$ , da longitude  $(\lambda)$  e de N. Após armazenar estes dados, o programa chama as funções  $\partial_{\lambda}V$ ,  $\partial_{\phi}V$  e  $\partial_{\mu}V$  que calculam e retornam os valores das derivadas parciais de primeira ordem. Com estes valores calculados, a função principal chama a função coordenadas cartesianas, que transforma as acelerações que estão em coordenadas esféricas, em coordenadas cartesianas,  $a_{x}$ ,  $a_{y_k}$  **e**  $a_{z_k}$ .

A função  $\partial_i V$ , cujo fluxograma está ilustrado na Figura 2.2, calcula a derivada parcial de primeira ordem em relação à longitude (X). Primeiramente a função calcula, dentro de dois loops, os valores de  $y_m^{(1)}$  e  $y_m^{(2)}$  através das equações (2.12), (2.11), (2.9), (2.8), (2.7), (2.6) e (2.4). Uma importante observação é que um destes loops, que varia n de N a 0 é invertido, pois inicialmente temos que  $y_{N+2}^{(1)} = y_{N+2}^{(2)} = 0$  e  $y_{N+1}^{(1)} = y_{N+1}^{(2)} = 0$ . Dentro do loop que varia m de 0 a N, há o cálculo dos termos  $p_m$  pelas equações (2.17), (2.9) e (2.18) quando  $n = m$ . Com os valores de  $y_m^{(1)}$ ,  $y_m^{(2)}$  e  $p_m$ , calcula-se  $v_m^{(1)}$  e  $v_m^{(2)}$ , através da equação (2.20) e cos m $\lambda$  e sin m $\lambda$ , através das equações (2.28) e (2.29), para cada valor de *m*. Ao final, quando  $m = N$ , é calculada  $\partial_{\lambda} V$  com a equação (2.19) e a função retoma o valor desta para a função principal.

A função *ô q,V ,* cujo fluxograma está ilustrado na Figura 2.3, calcula a derivada parcial de primeira ordem em relação à latitude ( $\varphi$ ). Primeiramente a função calcula, dentro de dois loops, os valores de  $y_m^{(1)}$  e  $y_m^{(2)}$  também através das equações (2.12), (2.11), (2.9), (2.8), (2.7), (2.6) e (2.4). Da mesm forma, um dos loops , que varia *n* de N a 0 é invertido, pois novamente temos  $y_{N+2}^{(1)} = y_{N+2}^{(2)} = 0$  e  $y_{N+1}^{(1)} = y_{N+1}^{(2)} = 0$ . A função também calcula os valores de  $y_{m,u}^{(1)}$  e  $y_{m,u}^{(2)}$  através das equações (2.24), (2.6), (2.7), (2.8) e (2.9), sendo as condições iniciais dadas por  $y_{N+2,\mu}^{(1)} = y_{N+2,\mu}^{(2)} = 0$  e  $y_{N+1,\mu}^{(1)} = y_{N+1,\mu}^{(2)} = 0$ . Dentro do loop que varia *m* de 0 a N, há o cálculo dos termos  $\frac{d^n p_m}{d}$  através das equações *du*  (2.23), (2.6), (2.9) e (2.18) e os termos  $p_m$  também são calculados pelas equações (2.17), (2.9) e (2.18) quando  $n = m$ . Com os valores de  $y_m^{(1)}$ ,  $y_m^{(2)}$ ,  $y_{m,u}^{(1)}$  $\frac{1}{\hbar}$  $1, (2)$  *dp<sub>m</sub>*  $du$ <sup>*u*</sup>  $du$  $p_m$ , calcula-se  $v_{m,u}^{(1)}$  e  $v_{m,u}^{(2)}$ , através da equação (2.22) e cos m $\lambda$  e sin m $\lambda$ , através das equações (2.28) e (2.29), para cada valor de m. Ao final, quando *m = N,* é calculada  $\partial_{\varphi} V$  com a equação (2.21) e a função retorna o valor desta para a função principal.

A função  $\partial_r V$ , cujo fluxograma está ilustrado na Figura 2.4, calcula a derivada parcial de primeira ordem em relação à distância entre CM e o centro da Terra (r).

Primeiramente a função calcula, dentro de dois loops, os valores de  $y_{m,r}^{(1)}$  e  $y_{m,r}^{(2)}$  através das equações (2.27), (2.6), (2.7), (2.8) e (2.9).Novamente, um destes loops, que varia *n*  de N a 0 é invertido, pois inicialmente temos que  $y_{N+2,r}^{(i)} = y_{N+2,r}^{(i)} = 0$ . Dentro do loop que varia *m* de 0 a N, há o cálculo dos termos  $p_m$  pelas equações (2.17), (2.9) e (2.18) quando  $n = m$ . Com os valores de  $y_{m,r}^{(1)}$ ,  $y_{m,r}^{(2)}$  e  $p_m$ , calcula-se  $v_{m,r}^{(1)}$  e  $v_{m,r}^{(2)}$ , através da equação (2.26) e cos  $m\lambda$  e sin  $m\lambda$ , através das equações (2.28) e (2.29), para cada valor de *m.* Ao final, quando *m — N,* é calculada ô*rV* com a equação (2.25) e a função retoma o valor desta para a função principal.

Por último, a função coordenadas cartesianas transforma as acelerações que estão em coordenadas esféricas para as coordenadas cartesianas através das equações (2.30), (2.31) e (2.32), sendo  $x_b$ ,  $y_b$  e  $z_b$  as coordenadas do ponto em que se deseja calcular as acelerações devidas ao geopotencial.

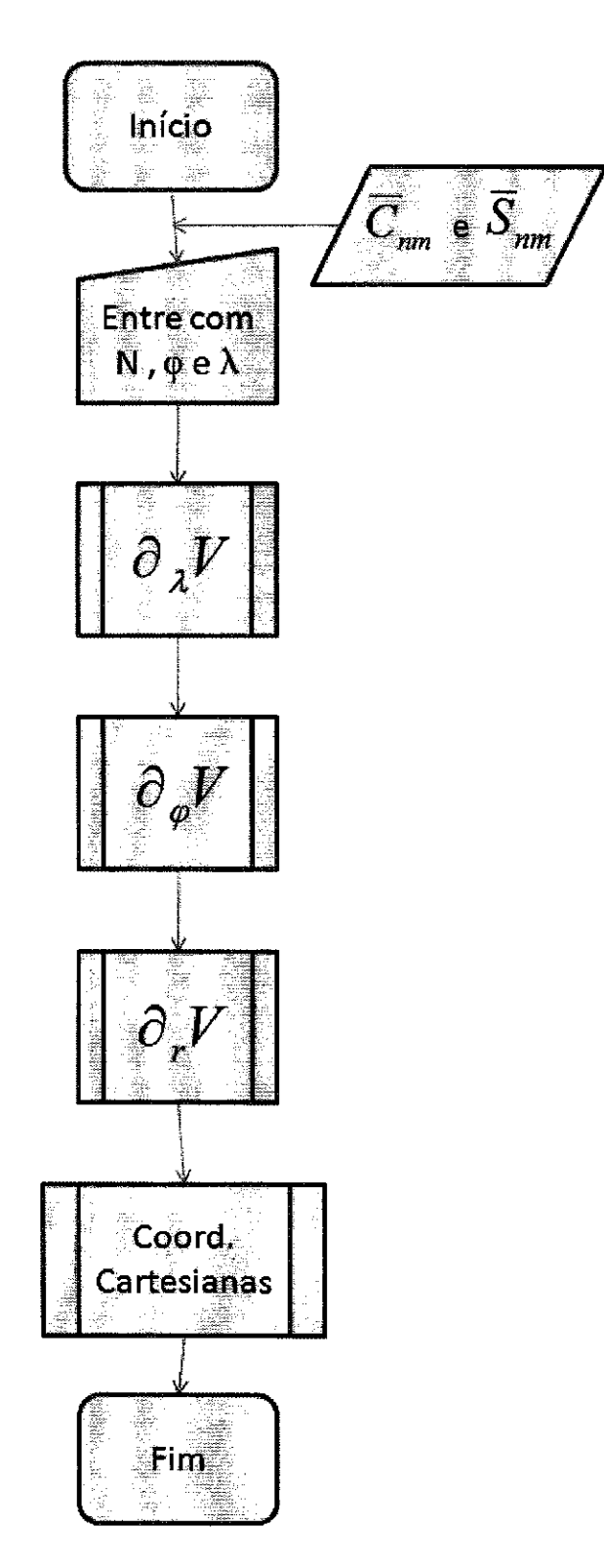

Figura 2.1 — Fluxograma da Função Principal do Programa para Cálculo da Aceleração do Geopotencial.

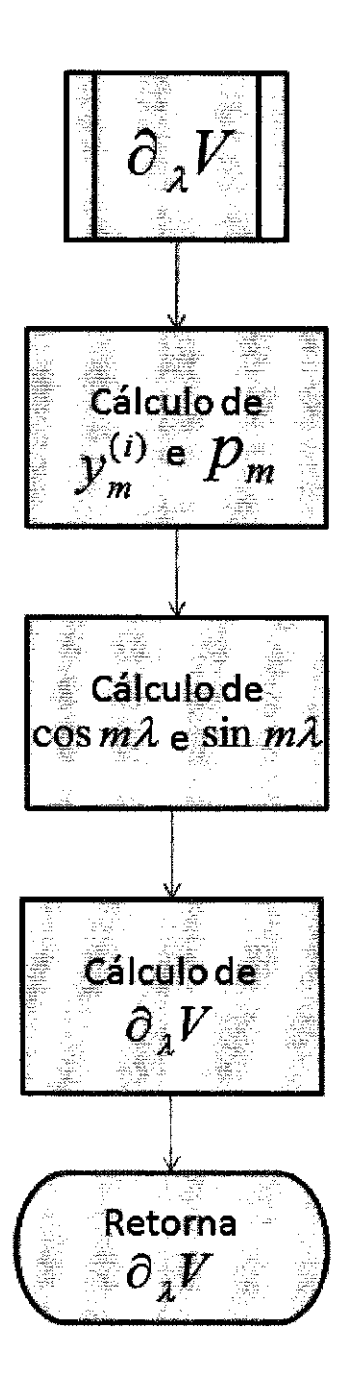

Figura 2.2 — Fluxograma da Função para Cálculo da Derivada Parcial de Primeira Ordem em Relação à longitude (X).

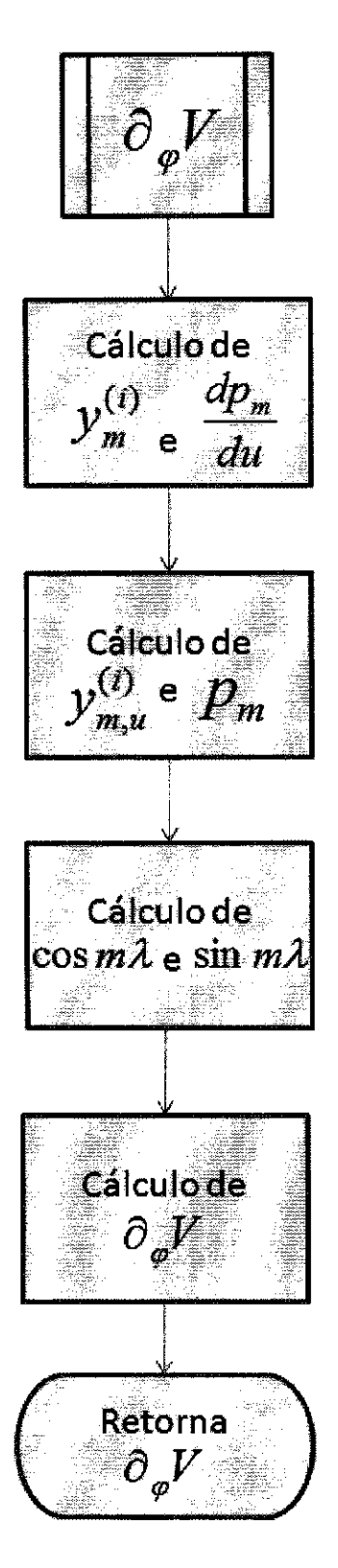

Figura 2.3 — Fluxograma da Função para Cálculo da Derivada Parcial de Primeira Ordem em Relação à latitude (p).

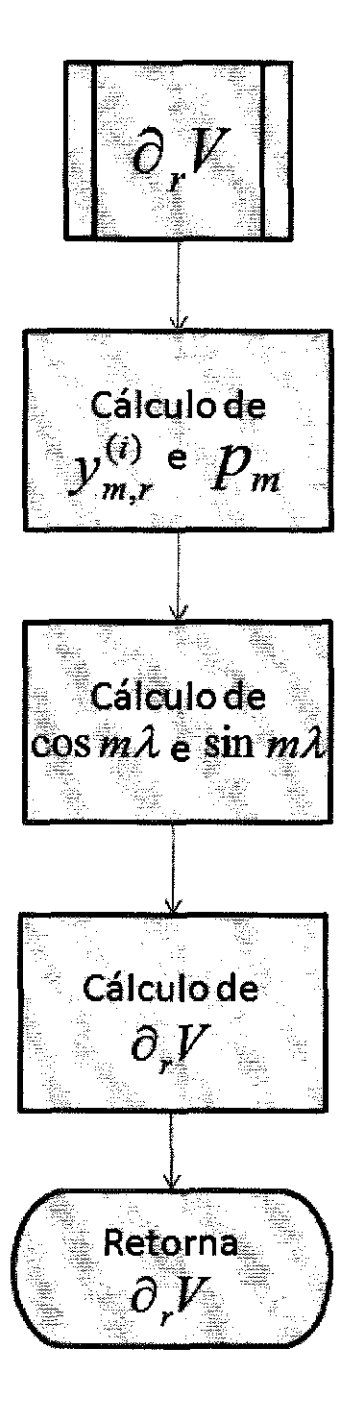

Figura 2.4 — Fluxograma da Função para Cálculo da Derivada Parcial de Primeira Ordem em Relação à distância do CM ao centro da Terra (r).

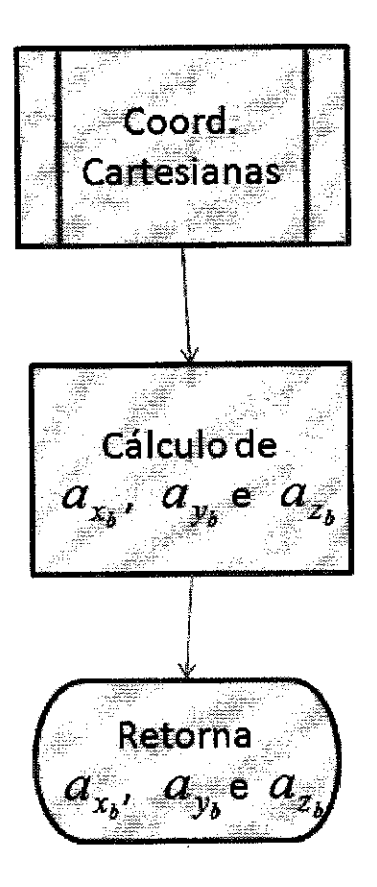

Figura 2.5 — Fluxograma da Função para Transformar em Coordenadas Cartesianas.

#### **3 FÓRMULA RECORRENTE DE CLENSHAW**

A fórmula recorrente de Clenshaw é uma forma eficiente de resolver uma somatória de funções que possuem uma fórmula recorrente, por exemplo (Press et al, 1992)

$$
f(x) = \sum_{k=0}^{N} c_k F_k(x)
$$
 (3.1)

supondo que *F k* possui a seguinte relação de recorrência:

$$
F_{n+1}(x) = \alpha(n,x)F_n(x) + \beta(n,x)F_{n-1}(x)
$$
\n(3.2)

para algumas funções  $\alpha(n, x)$  e  $\beta(n, x)$ . Utilizando agora a seguinte forma de recorrência (para *k = N, N-1, ..., I)* (Press et ai, 1992)

$$
y_{N+2} = y_{N+1} = 0
$$
  

$$
y_k = \alpha(k, x) y_{k+1} + \beta(k+1, x) y_{k+2} + c_k
$$
 (3.3)

Se resolvermos a equação (3.3) para *c <sup>k</sup>*à esquerda, e então escrever a somatória de forma explicita, teremos

$$
f(x) = \cdots
$$
  
+ 
$$
[y_8 - \alpha(8, x)y_9 - \beta(9, x)y_{10}]F_8(x)
$$
  
+ 
$$
[y_7 - \alpha(7, x)y_8 - \beta(8, x)y_9]F_7(x)
$$
  
+ 
$$
[y_6 - \alpha(6, x)y_7 - \beta(7, x)y_8]F_6(x)
$$
  
+ 
$$
[y_5 - \alpha(5, x)y_6 - \beta(6, x)y_7]F_5(x)
$$
  
+ 
$$
\cdots
$$
  
+ 
$$
[y_2 - \alpha(2, x)y_3 - \beta(3, x)y_4]F_2(x)
$$
  
+ 
$$
[y_1 - \alpha(1, x)y_2 - \beta(2, x)y_3]F_1(x)
$$
  
+ 
$$
[c_0 + \beta(1, x)y_2 - \beta(1, x)y_2]F_0(x)
$$

Observa-se que na última linha adicionamos e subtraímos o termo  $\beta(1, x)y_2$ . Ao examinarmos os termos que multiplicam  $y_8$ , por exemplo, observamos que estes são iguais a zero, pois estes termos formam a equação (3.3) com todos os termos do lado esquerdo; de modo similar, isto ocorre com todas as ordens de  $y_k$  até  $y_2$ . Lembrando que  $y_9 = y_{10} = 0$ , sobram somente os seguintes termos (Press et al, 1992)

$$
f(x) = \beta(1, x)F_0(x)y_2 + F_1(x)y_1 + F_0(x)c_0
$$
\n(3.5)

#### **3.1 Aplicação da Fórmula Recorrente de Clenshaw para o Problema do Geopotencial**

Utilizando a somatória descrita pela equação (2.2) e considerando  $m = 2 e 2 \le n$ *5,* podemos expandir a equação (2.2) de modo que (Holmes e Featherstone, 2002)

$$
v_2^{(i)} = \sum_{n=2}^{5} c_n^{(i)} p_n = c_2^{(i)} p_2 + c_3^{(i)} p_3 + c_4^{(i)} p_4 + c_5^{(i)} p_5
$$
 (3.6)

Pela recursão da equação (2.10) temos os termos  $p_n$  que a equação (3.6) exige. Estes são

$$
p_3 = \alpha_{32} p_2 \tag{3.7}
$$

$$
p_4 = \alpha_{42} p_3 - \beta_{42} p_2 \tag{3.8}
$$

$$
p_{5} = \alpha_{52} p_{4} - \beta_{52} p_{3} \tag{3.9}
$$

Substituindo a equação (3.7) na equação (3.8), temos

$$
p_4 = (\alpha_{42}\alpha_{32} - \beta_{42})p_2 \tag{3.10}
$$

De mesmo modo, substituindo (3.10) e (3.7) em (3.9), resulta em (Holmes e Featherstone, 2002)

$$
p_5 = (\alpha_{52}\alpha_{42}\alpha_{32} - \alpha_{52}\beta_{42} - \alpha_{32}\beta_{52})p_2
$$
\n(3.11)

Com isso, podemos verificar que cada termo  $p_n$  pode ser escrito em função do termo setorial  $p_2(n = m)$  e dos termos recursivos  $\alpha_{nm}$  e  $\beta_{nm}$ .

#### **3 RESULTADOS OBTIDOS**

A Figura 3.1 mostra a diferença do geopotencial *(AV* causado pela não esfericidade da Terra) ao longo de toda a superfície terrestre. Estes dados foram obtidos a partir do programa que calcula o geopotencial, desenvolvido no trabalho de 2009- 2010, onde variamos a latitude de -90 $^{\circ}$  à 90 $^{\circ}$  e a longitude de 0 $^{\circ}$  à 360 $^{\circ}$ , mantendo *N* constante e igual a 360 (grau máximo de expansão harmônica esférica), pois neste trabalho utilizamos os dados de EGM96 normalizados. Podemos verificar que o geopotencial é maior ao longo do equador e que diminui gradualmente com o aumento (em módulo) da latitude, sendo menor nos pólos.

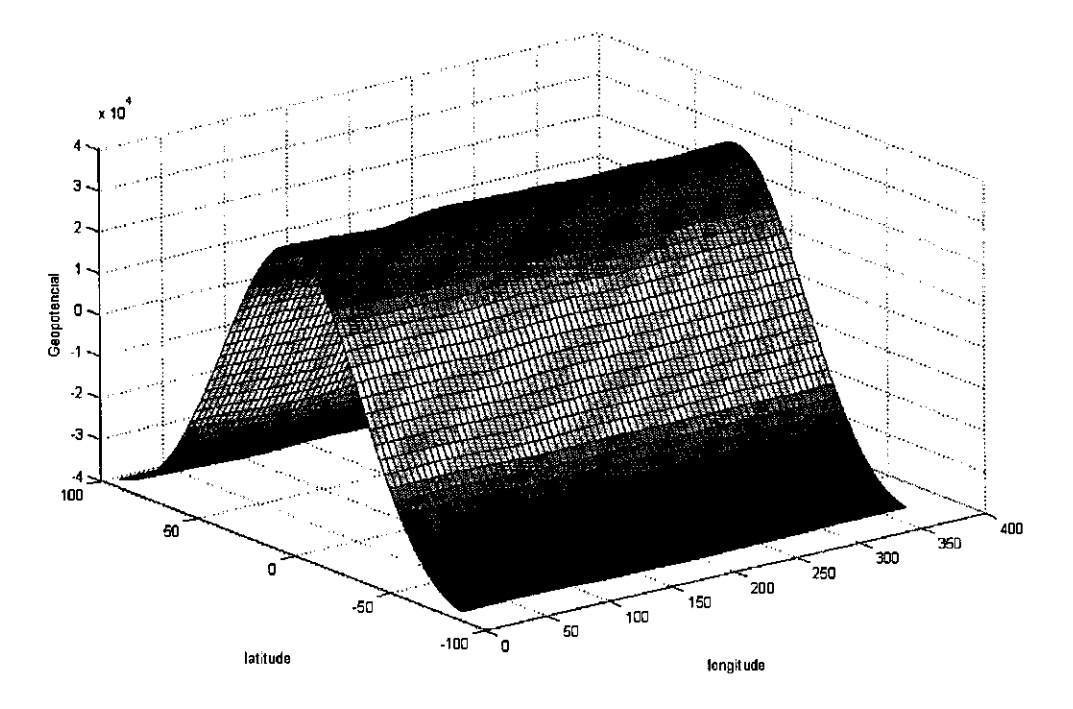

Figura 3.1 — Gráfico do Geopotencial ao Longo da Superficie Terrestre.

Ao fixamos a latitude em 25° ( $\varphi = 25$ °) e a longitude em -45° ( $\lambda = -45$ °), mantendo  $r = a$  (ou seja,  $h = 0$  m de altitude, sobre a superfície terrestre), podemos variar o grau máximo de expansão harmônica esférica. A Figura 3.2 ilustra a diferença do geopotencial (AV) para estes dados, com N variando de 0 a 360°. Verifica-se que ao aumentarmos o valor de *N,* o valor do geopotencial converge, o que mostra que ele se toma mais preciso. Podemos observar também que, para estes dados, o geopotencial já pode ser considerado estável a partir de  $N \approx 115$  e se torna praticamente constante para  $N \approx 265$ .

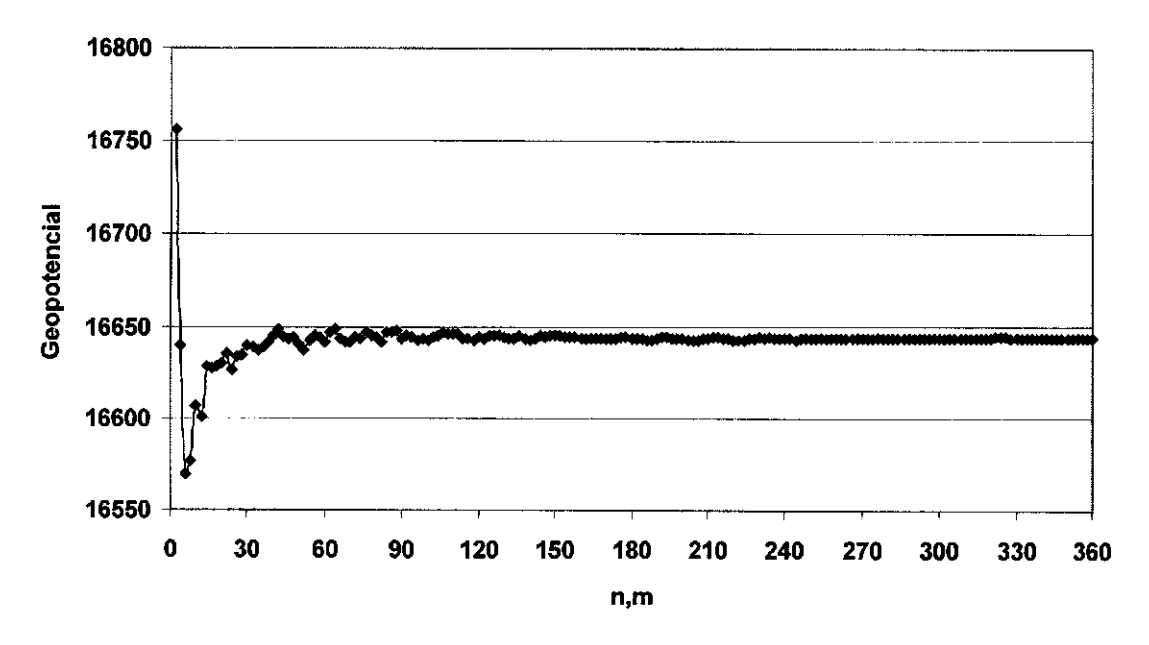

Figura 3.2 — Gráfico do Geopotencial com a Variação de N.

Estes resultados preliminares mostram que não houve problemas numéricos mesmo utilizando ordens e graus elevados (N=360). Para exemplificar, o centro de controle de satélites do INPE utiliza no máximo N=30, pois ainda não tem implementado um algoritmo capaz de mitigar os problemas numéricos, no cálculo dos efeitos do geopotencial.

Como dito anteriormente, o programa que calcula as acelerações devidas ao geopotencial não foi completamente testado, impossibilitando, assim, a descrição de resultados e análise destes. Resultados deste programa em caráter preliminar mostra que o problema numérico foi sanado, mas testes exaustivos ainda deverão ser reportados, mostrando a qualificação, precisão, e limites numéricos (qual a maior ordem utilizável sem comprometer o resultado, ou seja sem overflow/underflow do algoritmo: N=Nmax, Nmax = ?). O algoritmo de Clenshaw ainda deverá ser exaustivamente verificado através de "checks" numéricos e comparação com referências geradas, por exemplo, pelo centro de controle de satélites do INPE.

#### 4 CONCLUSÃO

Na continuidade deste projeto será concluída a implementação do programa do cálculo da aceleração do geopotencial. Após a conclusão do programa, serão obtidos resultados e estes deverão ser comparados a resultados já existentes de algoritmos tradicionais para a verificação de vantagens e desvantagens do algoritmo proposto.

Deste modo o as fases A, B, C e E do cronograma foram cumpridas. E a fase D será plenamente concluída na continuidade deste projeto, com a implementação (aspecto novo) do algoritmo de Clenshaw.

Os resultados do projeto anterior foram apresentados no SIC1NPE em julho de 2010 e no Colóquio Brasileiro de Dinâmica Orbital em novembro de 2010. O trabalho será apresentado no SINCINPE 2011 e os resultados deste projeto serão expostos no Congresso de Iniciação Científica da UNESP ou outros congressos da área.

#### 5 REFERÊNCIAS BIBLIOGRÁFICAS

Fantino, E., Casotto, S.. "Methods of harmonic synthesis for global geopotential models and their first-, second- and third-order gradients". Journal of Geodesy, 83, p.595-619, 2009.

Holmes, S. A.; Featherstone, W.E. "A unified approach to the Clenshaw summation and the recursive computation of very high degree and order normalised associated Legendre functions". Journal of Geodesy, 76, p. 279-299, 2002.

Kuga, H. K.; Rao, K. R.; Carrara, V. "Satélites Artificiais — Movimento Orbital", 2000.

Kuga, H. K.; Medeiros, V. M.; Carrara, V. "Cálculo recursivo da aceleração do geopotencial". Relatório INPE-2735-RPE/433, 1983.

Press, W. H. et al. "Numerical Recipes in Fortran 77". Cambridge, Cambridge University Press, 1992.

Silveira, N. R. "Cálculo Recursivo de Geopotencial de Altíssima Ordem e Grau para Aplicações Espaciais", Relatório Final de Bolsa de Iniciação Cientifica CNPq/INPE, Biblioteca on-line do 1NPE, 2010.

Silveira, N. R., Kuga, H. K., Zanardi, M. C. "Cálculo Recursivo de Geopotencial de Altíssima Ordem e Grau para Aplicações Espaciais", Resumos do XV Colóquio Brasileiro de Dinâmica Orbital, p. 118, 2010.